## Inner Workings of Safepoints

Johannes Bechberger mostlynerdless.de

### Kinds of Safepoints

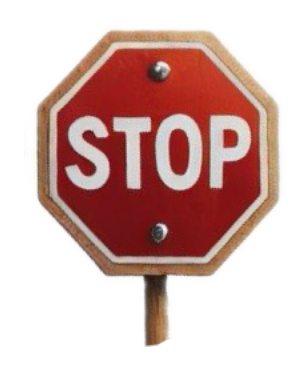

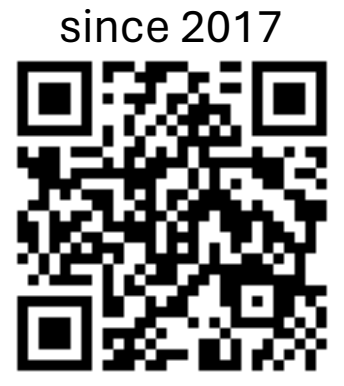

Local Safepoint/Handshake

#### Kinds of Safepoints

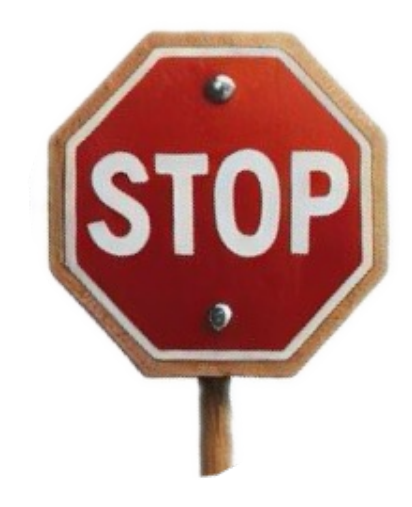

Global Safepoint/Handshake

# And they get ever more important

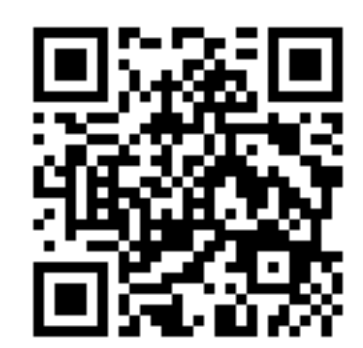

```
int mul(int a, int b) {
    int res = 0;while (b > 0) {
        res += a;b--; }
     return res;
}
```
#### Beware of inlining

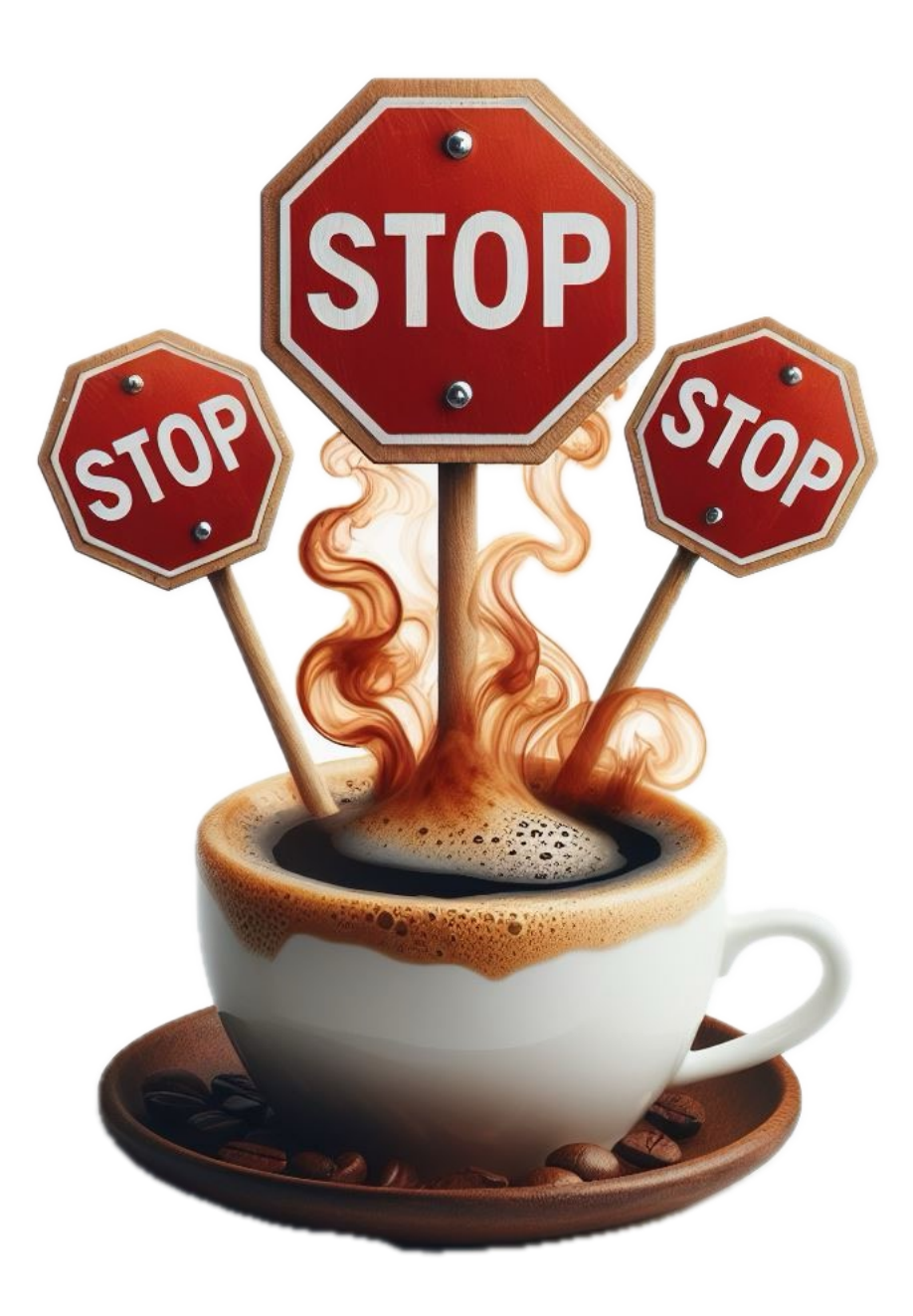

```
int mul(int a, int b) {
    int res = 0;
    for (int i = 0; i < b; i++) {
        res += a;return res;
```
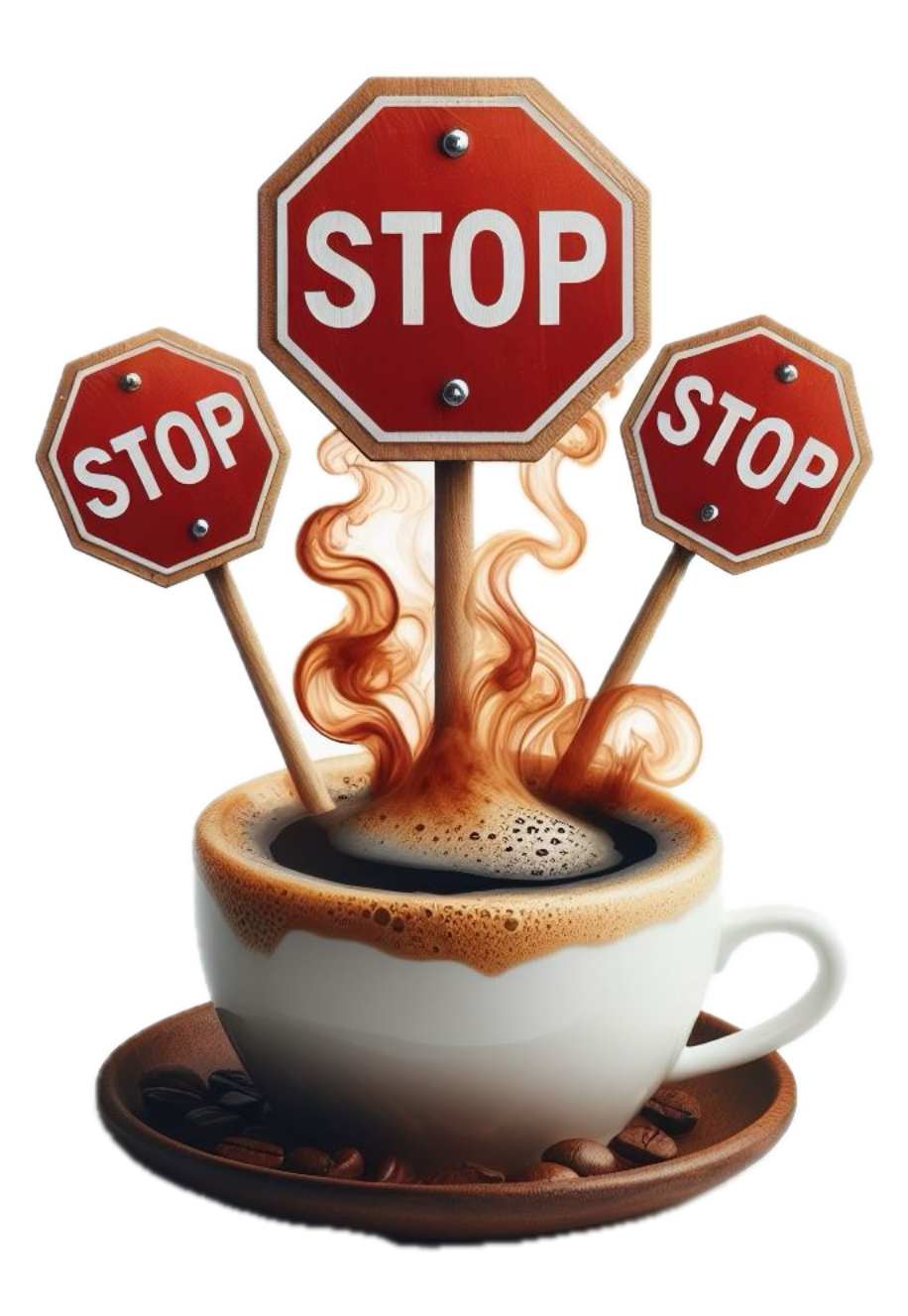

```
int mul(int a, int b) {
   int res = 0;
   for (int j = 0; j < b;
        j += 1000) {
       for (int i = j;
            i < j + 1000; i++) {
           res += i;
 }
 }
    return res;
}
```
Loop Strip Mining

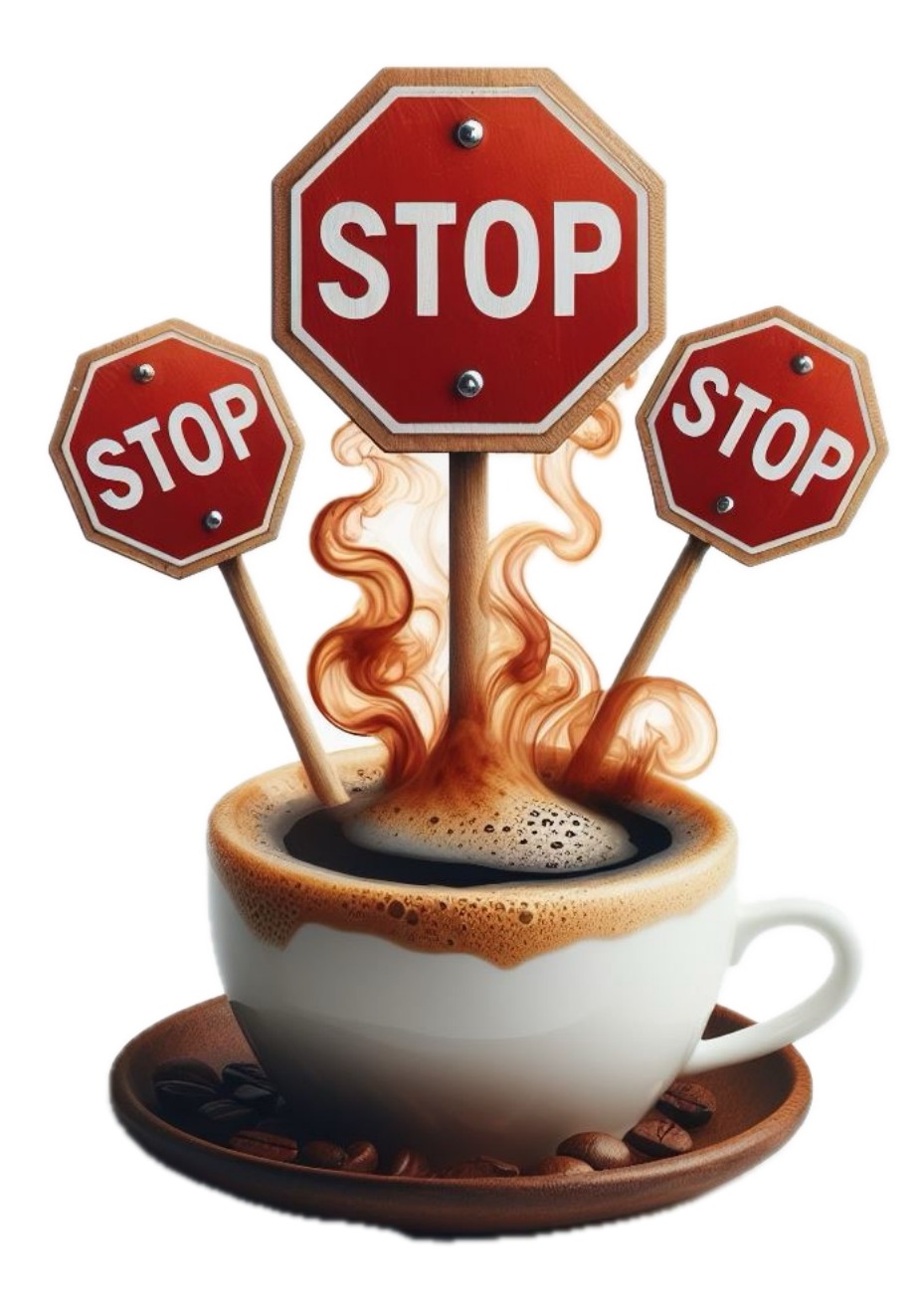

#### jar profiler

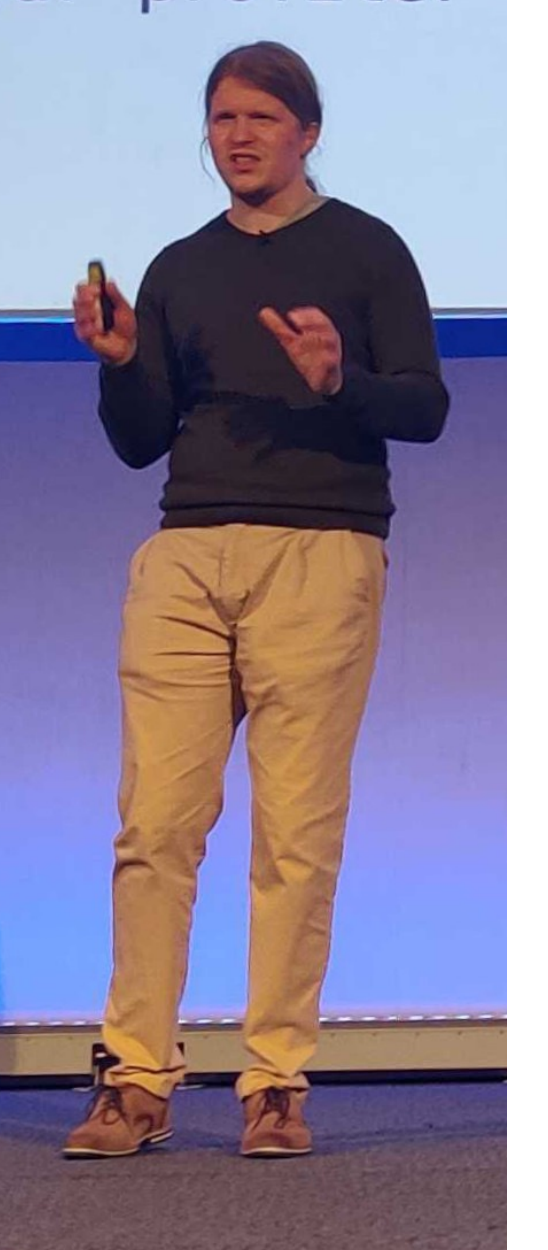

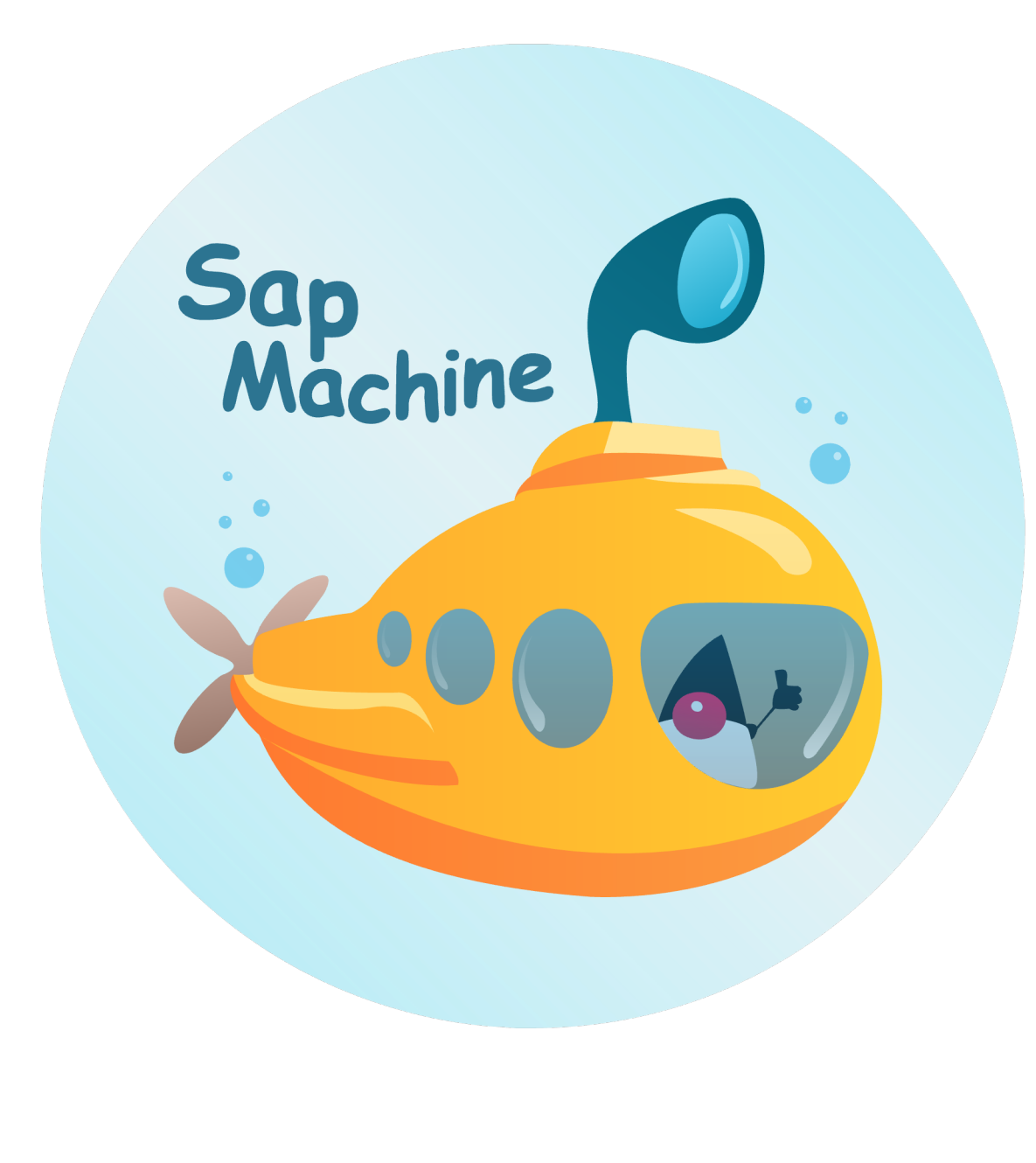

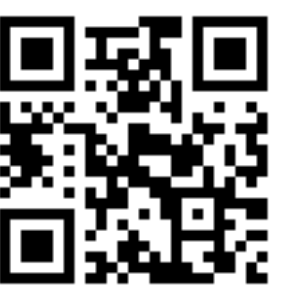

#### jar profiler

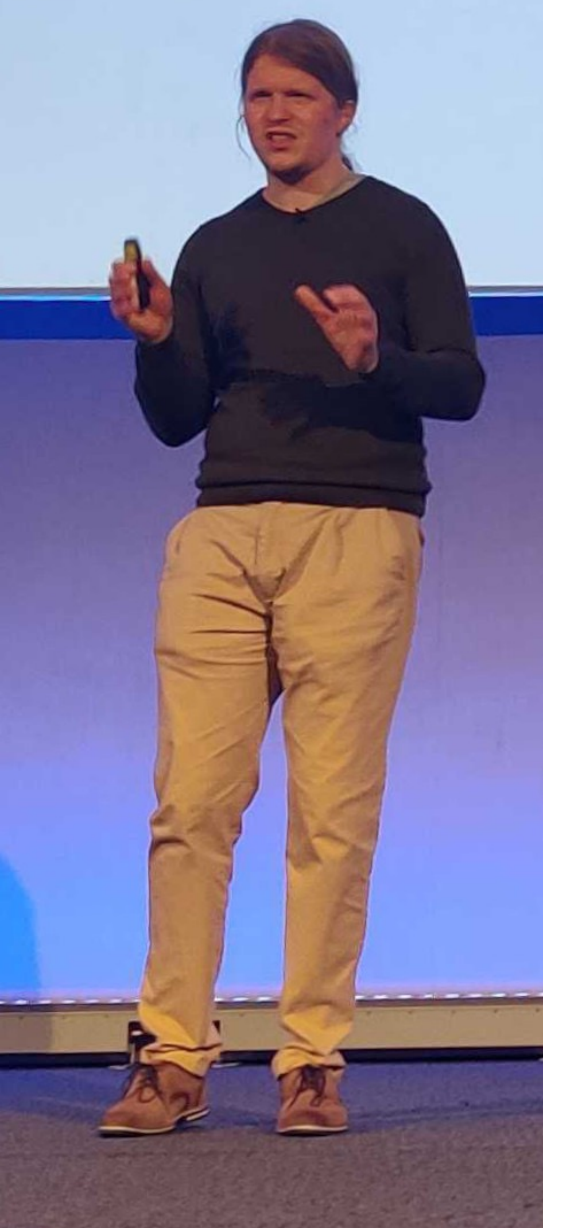

#### JDK / JDK-8313419

**Snow** Template interpreter produces no safepoint check for return bytecodes

#### Resolved v

#### $\vee$  Details

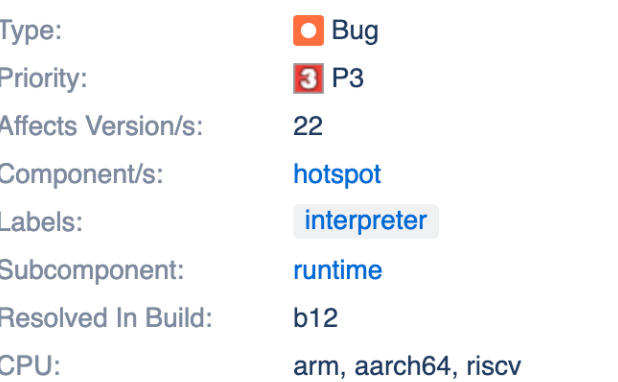

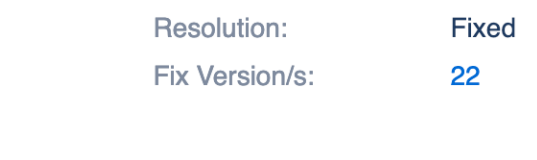

#### $\vee$  Description

The template interpreter produces a safepoint check for return bytecodes (TemplateTable::\_return(TosState state)) on x86 [1] and other platforms, but not on aarch64, arm, and riscv.

I describe the bug in more detail at https://mostlynerdless.de/blog/2023/07/31/the-inner-workings-of-safepoints/.

[1] https://github.com/openjdk/jdk/blob/5d193193a3a4c519e7b3d77b27e6b2bf1b11c7f9/src/hotspot/cpu/x86/templateTable [2] https://github.com/openjdk/jdk/blob/5d193193a3a4c519e7b3d77b27e6b2bf1b11c7f9/src/hotspot/cpu/aarch64/ templateTable\_aarch64.cpp#L2174C27-L2174C27

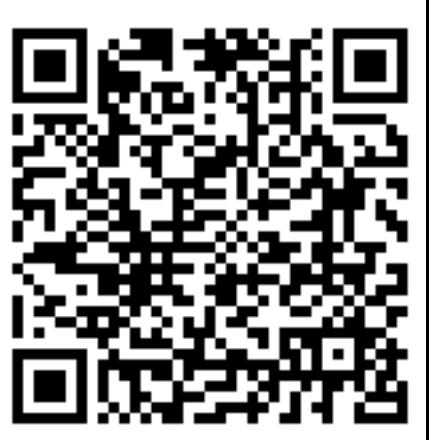

### <sup>66</sup> Safepoint biased profilers are:

- 
- 
- 
- Tricksy<br>• Sneaksy<br>• Filthy<br>• All of the above

- Nitsan Wakart

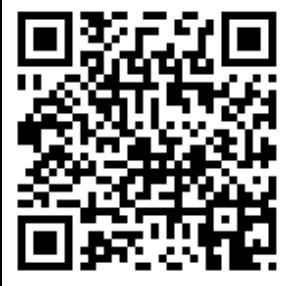

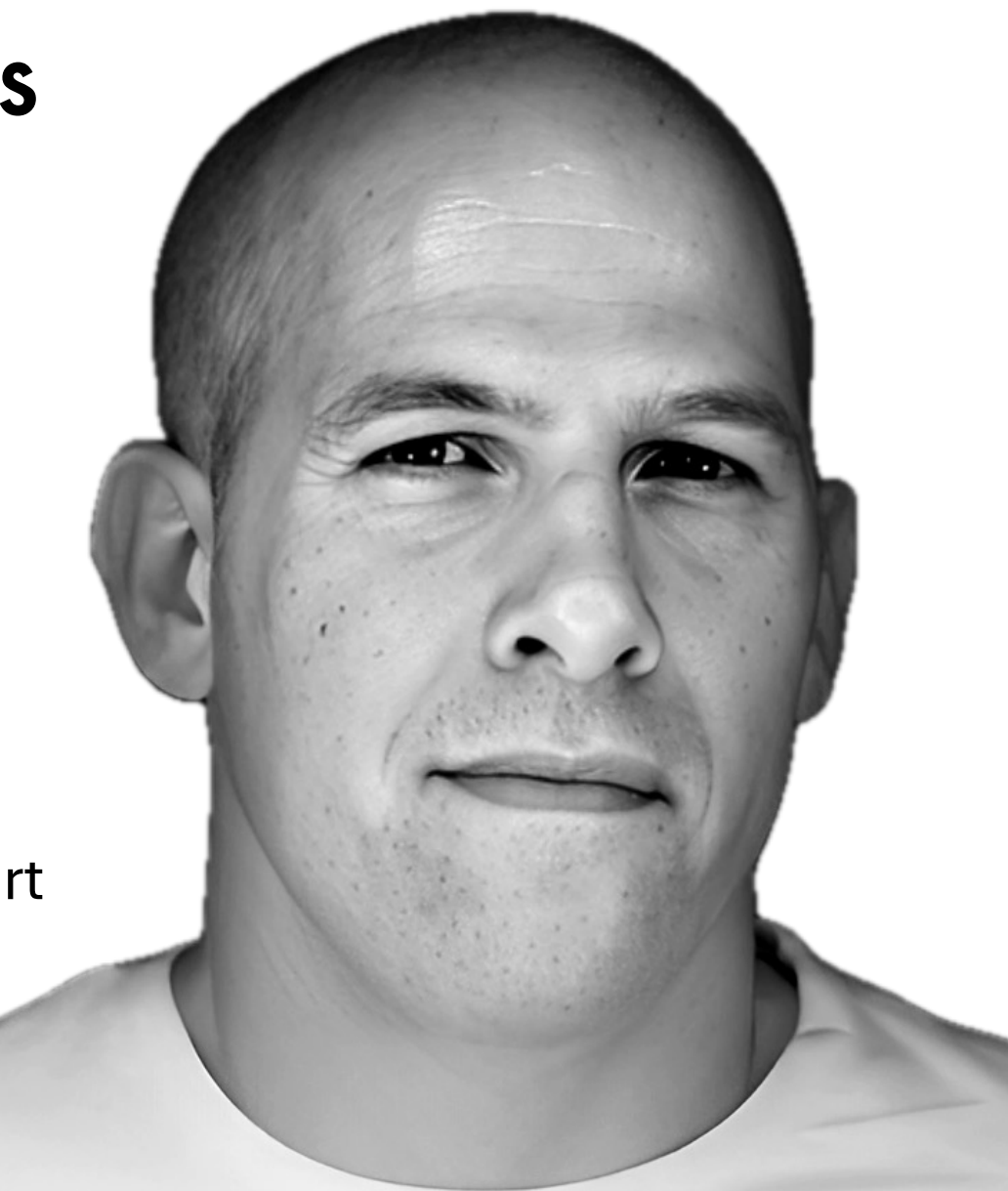

## Implementation

### We could just...

```
if (thread->at_safepoint()) {
   SafepointMechanism::process();
} else {
   // do nothing
<u>}</u>
```
## Slow, only in interpreted mode

### Emit in MacroAssembler

testb(Address(thread\_reg, JavaThread::polling\_word\_offset()), SafepointMechanism::poll\_bit());

*// handshake bit set implies poll* jcc(Assembler::notZero, slow\_path);

### We could just...

```
if (thread->at_safepoint()) {
   SafepointMechanism::process();
} else {
  // do nothing
}
                                          rare
                                         often
```
### We could just...

```
if (thread->at_safepoint()) {
   SafepointMechanism::process();
} else {
  // do nothing
}
                                        slow path
                                         fast path
```
## Read from pointer data Segmentation fault or

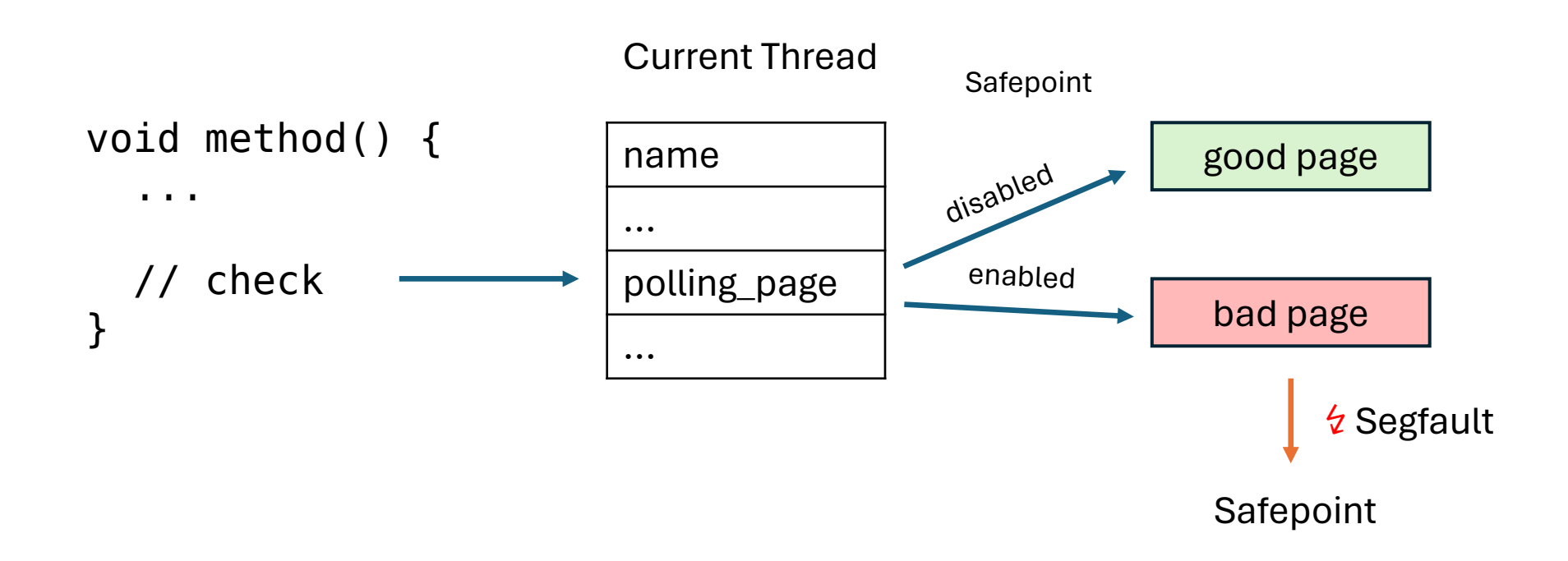

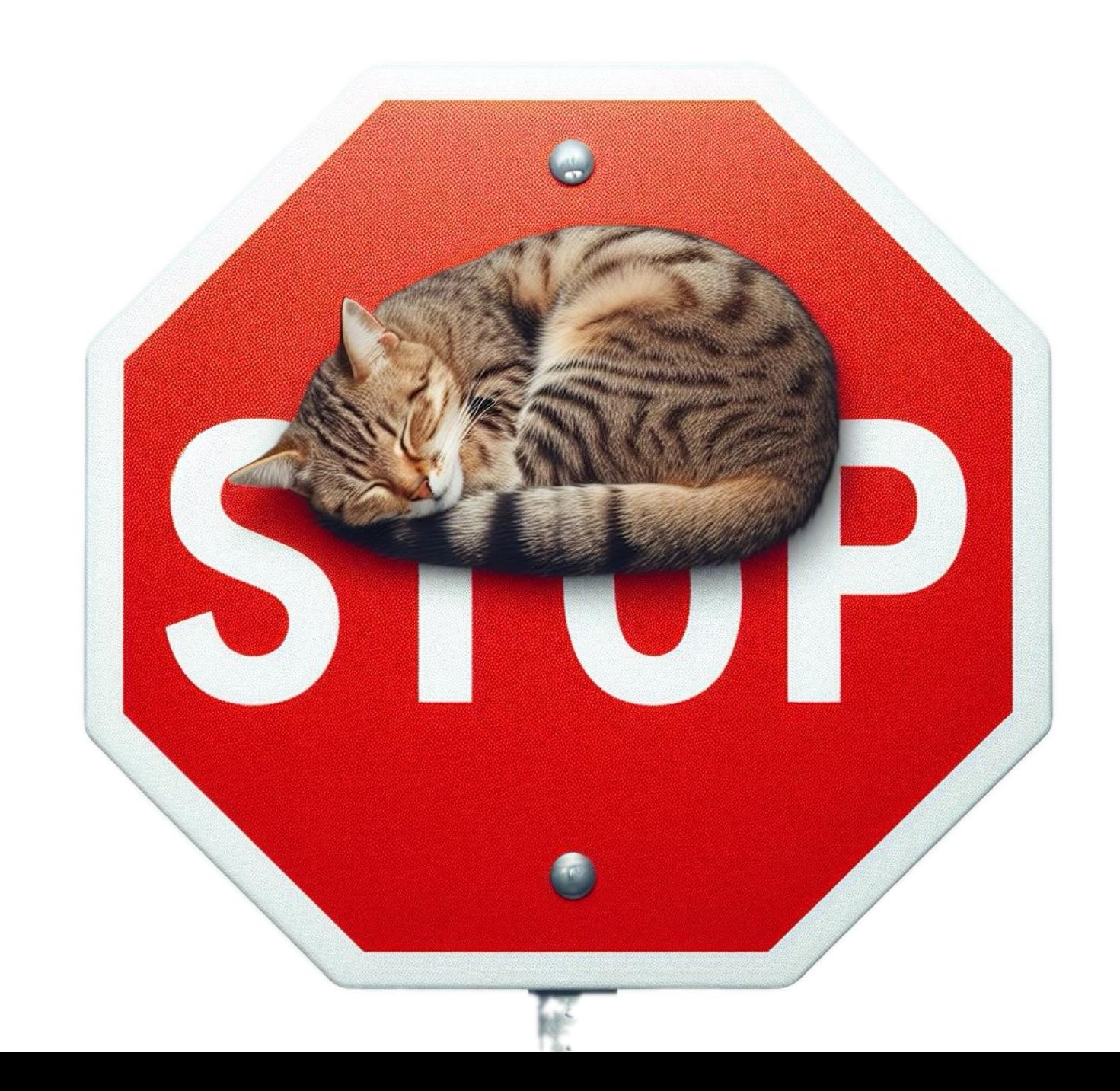

#### Initialize per thread

```
char* bad_page = polling_page;
char* good_page = polling_page + page_size;
```

```
os::protect_memory(bad_page, page_size, os::MEM_PROT_NONE);
os::protect_memory(good_page, page_size, os::MEM_PROT_READ);
//...
```

```
_poll_page_armed_value = 
  reinterpret_cast<uintptr_t>(bad_page);
_poll_page_disarmed_value = 
  reinterpret_cast<uintptr_t>(good_page);
```
### Emit e.g. in C1

}

```
int LIR_Assembler::safepoint_poll(
  LIR_Opr tmp, CodeEmitInfo* info) {
  int offset = \angle offset();
  const Register poll_addr = rscratch1;
  __ movptr(poll_addr,
```
Address(r15\_thread,

```
JavaThread::polling_page_offset()));
// ...
```
### Arming local safepoints

```
void SafepointMechanism::arm_local_poll(
 JavaThread\star thread) {
  thread->poll_data()
    ->set_polling_word(_poll_word_armed_value);
  thread->poll_data()
    ->set_polling_page(_poll_page_armed_value);
<u>}</u>
```
#### Arming global safepoints

```
_   = _   = _   = _   = _   = _   = _   = _   = _   = _   = _   = _   = _   = _   = _   = _   = _   = _   = _   = _   = _   = _   = _   = _   = _   = _   = _   = _   = _   = _   = _   = _   = _   = _   = _   = _   = _   =for (JavaThreadIteratorWithHandle jtiwh; 
    JavaThread *cur = j\times l next();) {
    SafepointMechanism::arm_local_poll(cur);
}
```
# Tracking Safepoints

6

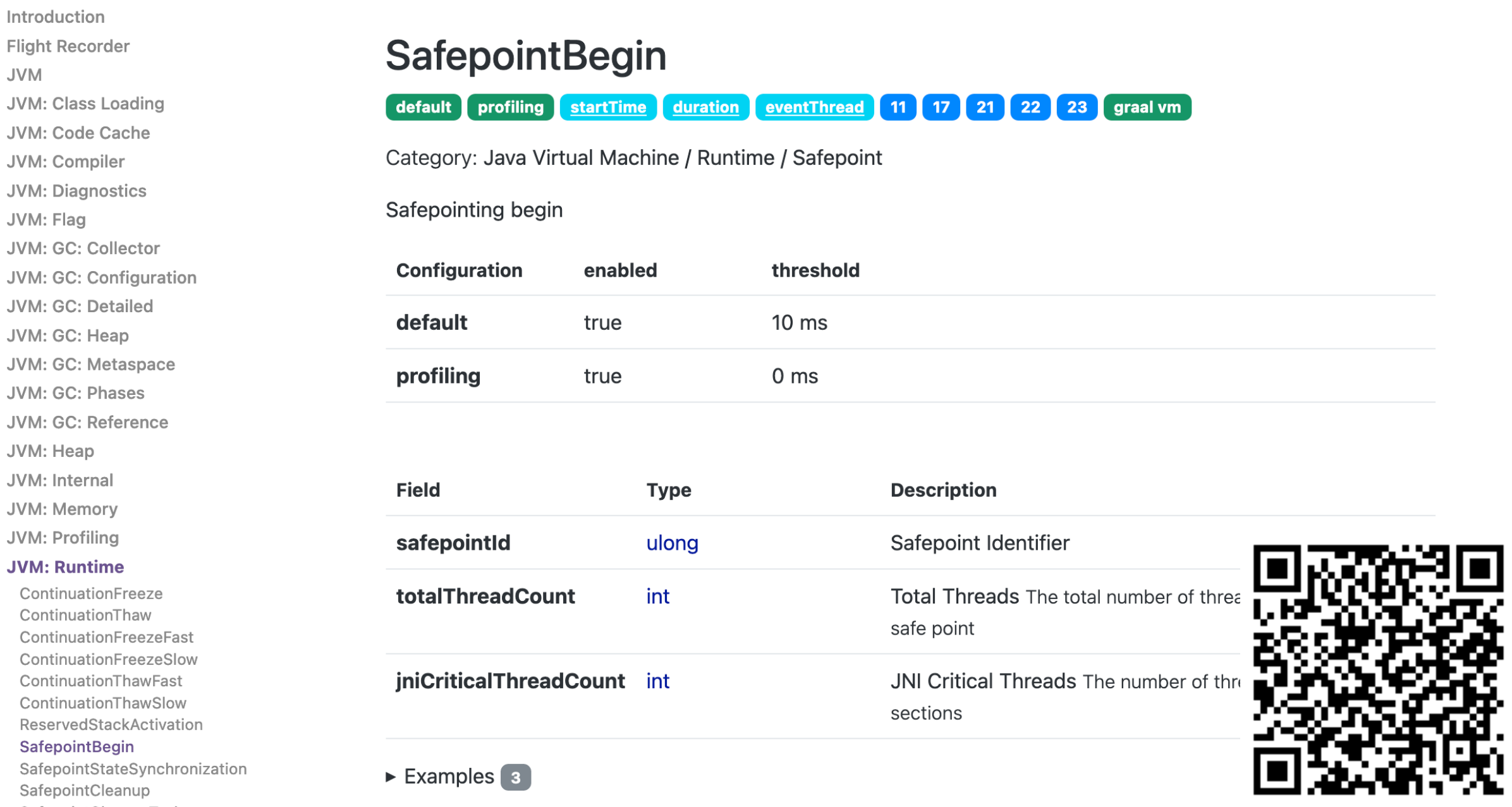

SafepointCleanup

#### -Xlog:safepoint

[0.483s][info][safepoint] Safepoint "ICBufferFull", Time since last: 350694792 ns, Reaching safepoint: 2041 ns, Cleanup: 59125 ns, At safepoint: 4375 ns, Total: 65541 ns [0.797s][info][safepoint] Safepoint "ICBufferFull", Time since last: 313735834 ns, Reaching safepoint: 1958 ns, Cleanup: 53250 ns, At safepoint: 3792 ns, Total: 59000 ns [1.218s][info][safepoint] Safepoint "G1CollectForAllocation", Time since last: 417910666 ns, Reaching safepoint: 2042 ns, Cleanup: 8875 ns, At safepoint: 2700750 ns, Total: 2711667 ns Creating graph database...

[1.857s][info][safepoint] Safepoint "G1CollectForAllocation", Time since last: 634405583 ns, Reaching safepoint: 3875 ns, Cleanup: 61667 ns, At safepoint: 4869917 ns, Total: 4935459 ns [2.095s][info][safepoint] Safepoint "ICBufferFull", Time since last: 238269000 ns, Reaching safepoint: 2541 ns, Cleanup: 72209 ns, At safepoint: 7041 ns, Total: 81791 ns [2.218s][info][safepoint] Safepoint "ICBufferFull", Time since last: 122185084 ns, Reaching safepoint: 19291 ns, Cleanup: 66667 ns, At safepoint: 6792 ns, Total: 92750 ns [2.258s][info][safepoint] Safepoint "CollectForMetadataAllocation", Time since last: 35907333 ns, Reaching safepoint: 2542 ns, Cleanup: 7541 ns, At safepoint: 4715209 ns, Total: 4725292 ns [2.265s][info][safepoint] Safepoint "G1PauseRemark", Time since last: 4885708 ns, Reaching safepoint: 26417 ns, Cleanup: 5250 ns, At safepoint: 2122708 ns, Total: 2154375 ns [2.268s][info][safepoint] Safepoint "G1PauseCleanup", Time since last: 2266917 ns, Reaching safepoint: 26125 ns, Cleanup: 4500 ns, At safepoint: 55500 ns, Total: 86125 ns [2.505s][info][safepoint] Safepoint "ICBufferFull", Time since last: 237135416 ns, Reaching safepoint: 3375 ns, Cleanup: 71125 ns, At safepoint: 6209 ns, Total: 80709 ns [2.658s][info][safepoint] Safepoint "ICBufferFull", Time since last: 152988333 ns, Reaching safepoint: 2167 ns, Cleanup: 62000 ns, At safepoint: 6500 ns, Total: 70667 ns [2.702s][info][safepoint] Safepoint "G1CollectForAllocation", Time since last: 33748791 ns, Reaching safepoint: 3167 ns, Cleanup: 34458 ns, At safepoint: 10168417 ns, Total: 10206042 ns [2.914s][info][safepoint] Safepoint "G1CollectForAllocation", Time since last: 203662417 ns, Reaching safepoint: 3500 ns, Cleanup: 28541 ns, At safepoint: 8332334 ns, Total: 83644375 ns [3.274s][info][safepoint] Safepoint "ICBufferFull", Time since last: 359749375 ns, Reaching safepoint: 2208 ns, Cleanup: 76083 ns, At safepoint: 5334 ns, Total: 83625 ns [3.350s][info][safepoint] Safepoint "CollectForMetadataAllocation", Time since last: 64388500 ns, Reaching safepoint: 2791 ns, Cleanup: 17209 ns, At safepoint: 12044416 ns, Total: 12064416 ns [3.365s][info][safepoint] Safepoint "G1PauseRemark", Time since last: 11889625 ns, Reaching safepoint: 45459 ns, Cleanup: 7875 ns, At safepoint: 2815291 ns, Total: 2868625 ns [3.376s][info][safepoint] Safepoint "G1PauseCleanup", Time since last: 6909792 ns, Reaching safepoint: 3534625 ns, Cleanup: 11333 ns, At safepoint: 134042 ns, Total: 3680000 ns [3.763s][info][safepoint] Safepoint "ICBufferFull", Time since last: 387426708 ns, Reaching safepoint: 2875 ns, Cleanup: 71584 ns, At safepoint: 6166 ns, Total: 80625 ns [3.780s][info][safepoint] Safepoint "G1CollectForAllocation", Time since last: 1826000 ns, Reaching safepoint: 6750 ns, Cleanup: 23625 ns, At safepoint: 15108375 ns, Total: 15138750 ns [3.909s][info][safepoint] Safepoint "G1CollectForAllocation", Time since last: 86178042 ns, Reaching safepoint: 2917 ns, Cleanup: 19375 ns, At safepoint: 43178208 ns, Total: 43200500 ns [4.141s][info][safepoint] Safepoint "G1CollectForAllocation", Time since last: 217993542 ns, Reaching safepoint: 2916 ns, Cleanup: 33250 ns, At safepoint: 13034334 ns, Total: 13070500 ns [4.628s][info][safepoint] Safepoint "G1CollectForAllocation", Time since last: 483891958 ns, Reaching safepoint: 3042 ns, Cleanup: 67541 ns, At safepoint: 3062500 ns, Total: 3133083 ns [4.770s][info][safepoint] Safepoint "G1CollectForAllocation", Time since last: 139228459 ns, Reaching safepoint: 3291 ns, Cleanup: 14084 ns, At safepoint: 3515458 ns, Total: 3532833 ns [5.682s][info][safepoint] Safepoint "G1CollectForAllocation", Time since last: 904707500 ns, Reaching safepoint: 15208 ns, Cleanup: 156375 ns, At safepoint: 6818959 ns, Total: 6990542 ns [6.065s][info][safepoint] Safepoint "G1CollectForAllocation", Time since last: 380094083 ns, Reaching safepoint: 3750 ns, Cleanup: 38292 ns, At safepoint: 2828833 ns, Total: 2870875 ns [6.385s][info][safepoint] Safepoint "ICBufferFull", Time since last: 319451458 ns, Reaching safepoint: 3625 ns, Cleanup: 58375 ns, At safepoint: 4959 ns, Total: 66959 ns [7.059s][info][safepoint] Safepoint "G1CollectForAllocation", Time since last: 671531958 ns, Reaching safepoint: 4125 ns, Cleanup: 46583 ns, At safepoint: 2552750 ns, Total: 2603458 ns Loading resources...

[7.095s][info][safepoint] Safepoint "G1TryInitiateConcMark", Time since last: 33920625 ns, Reaching safepoint: 4667 ns, Cleanup: 6458 ns, At safepoint: 2369542 ns, Total: 2380667 ns [7.109s][info][safepoint] Safepoint "G1TryInitiateConcMark", Time since last: 11898000 ns, Reaching safepoint: 7458 ns, Cleanup: 4334 ns, At safepoint: 2172458 ns, Total: 2184250 ns [7.137s][info][safepoint] Safepoint "G1TryInitiateConcMark", Time since last: 26198542 ns, Reaching safepoint: 4083 ns, Cleanup: 8125 ns, At safepoint: 1299250 ns, Total: 1311458 ns [7.173s][info][safepoint] Safepoint "G1TryInitiateConcMark", Time since last: 34619500 ns, Reaching safepoint: 4542 ns, Cleanup: 10041 ns, At safepoint: 1458667 ns, Total: 1473250 ns [7.245s][info][safepoint] Safepoint "G1TryInitiateConcMark", Time since last: 70525125 ns, Reaching safepoint: 8042 ns, Cleanup: 6500 ns, At safepoint: 1410250 ns, Total: 1424792 ns [7.267s][info][safepoint] Safepoint "G1PauseRemark", Time since last: 19678250 ns, Reaching safepoint: 2458 ns, Cleanup: 6333 ns, At safepoint: 2912709 ns, Total: 2921500 ns [7.273s][info][safepoint] Safepoint "G1PauseCleanup", Time since last: 5783375 ns, Reaching safepoint: 3541 ns, Cleanup: 1750 ns, At safepoint: 122125 ns, Total: 127416 ns [7.598s][info][safepoint] Safepoint "G1CollectForAllocation", Time since last: 289582042 ns, Reaching safepoint: 3833 ns, Cleanup: 32750 ns, At safepoint: 34895209 ns, Total: 34931792 ns [7.904s][info][safepoint] Safepoint "G1CollectForAllocation", Time since last: 235966875 ns, Reaching safepoint: 6375 ns, Cleanup: 14125 ns, At safepoint: 70280958 ns, Total: 70301458 ns [8.116s][info][safepoint] Safepoint "G1CollectForAllocation", Time since last: 134082917 ns, Reaching safepoint: 8375 ns, Cleanup: 2500 ns, At safepoint: 78051250 ns, Total: 78062125 ns [8.130s][info][safepoint] Safepoint "G1TrvInitiateConcMark", Time since last: 2459333 ns, Reaching safepoint: 3750 ns, Cleanup: 3000 ns, At safepoint: 11200542 ns, Total: 11207292 ns

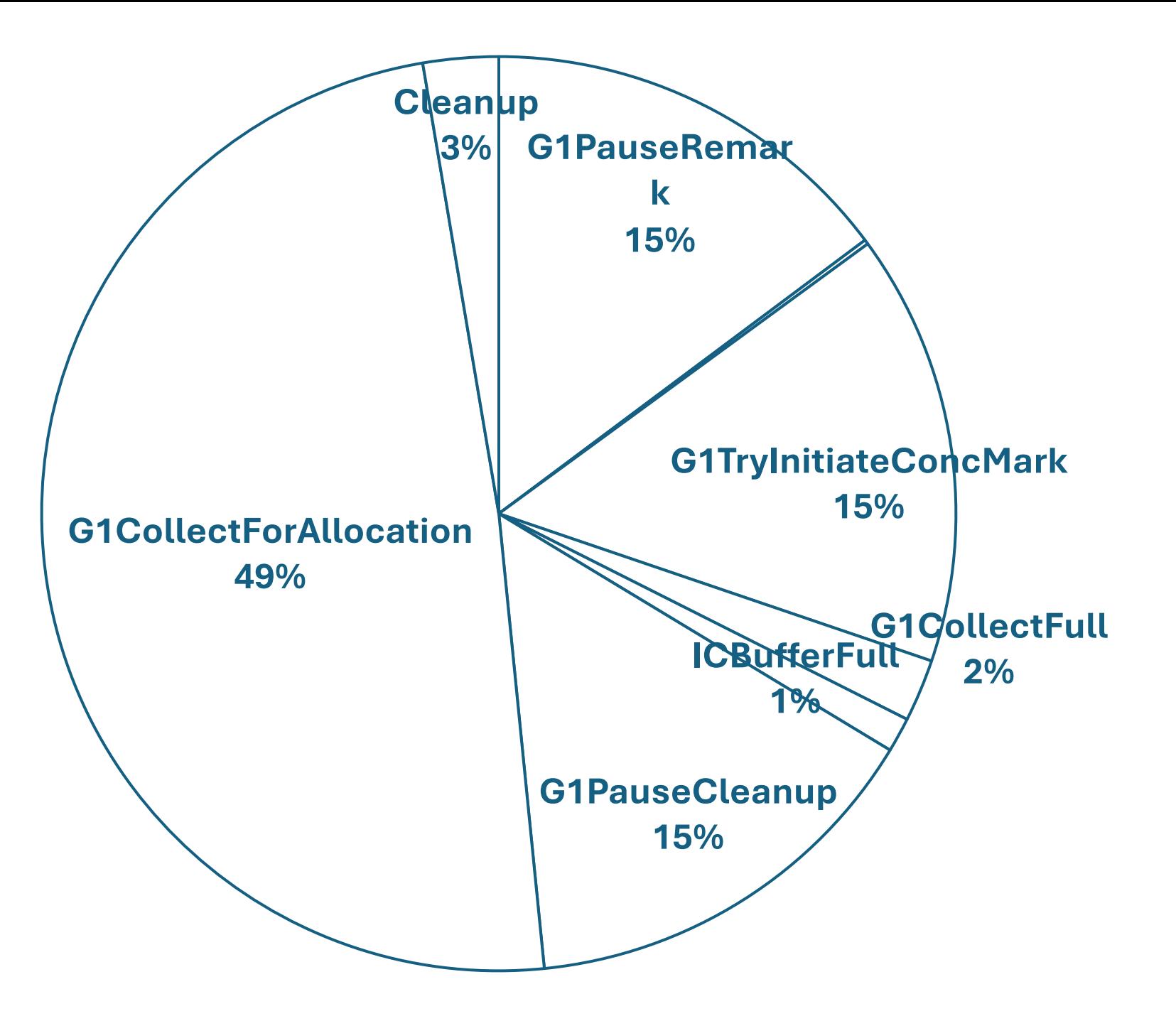

@parttimen3rd on Twitter parttimenerd on GitHub mostlynerdless.de

@SweetSapMachine sapmachine.io

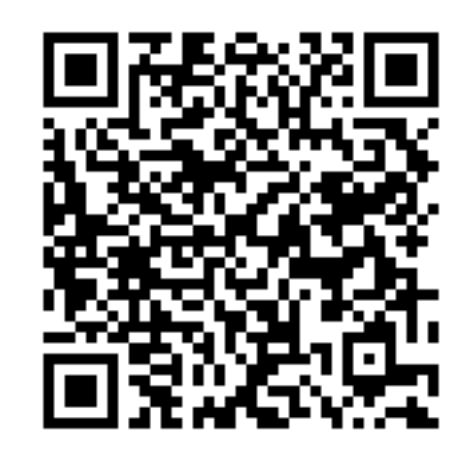

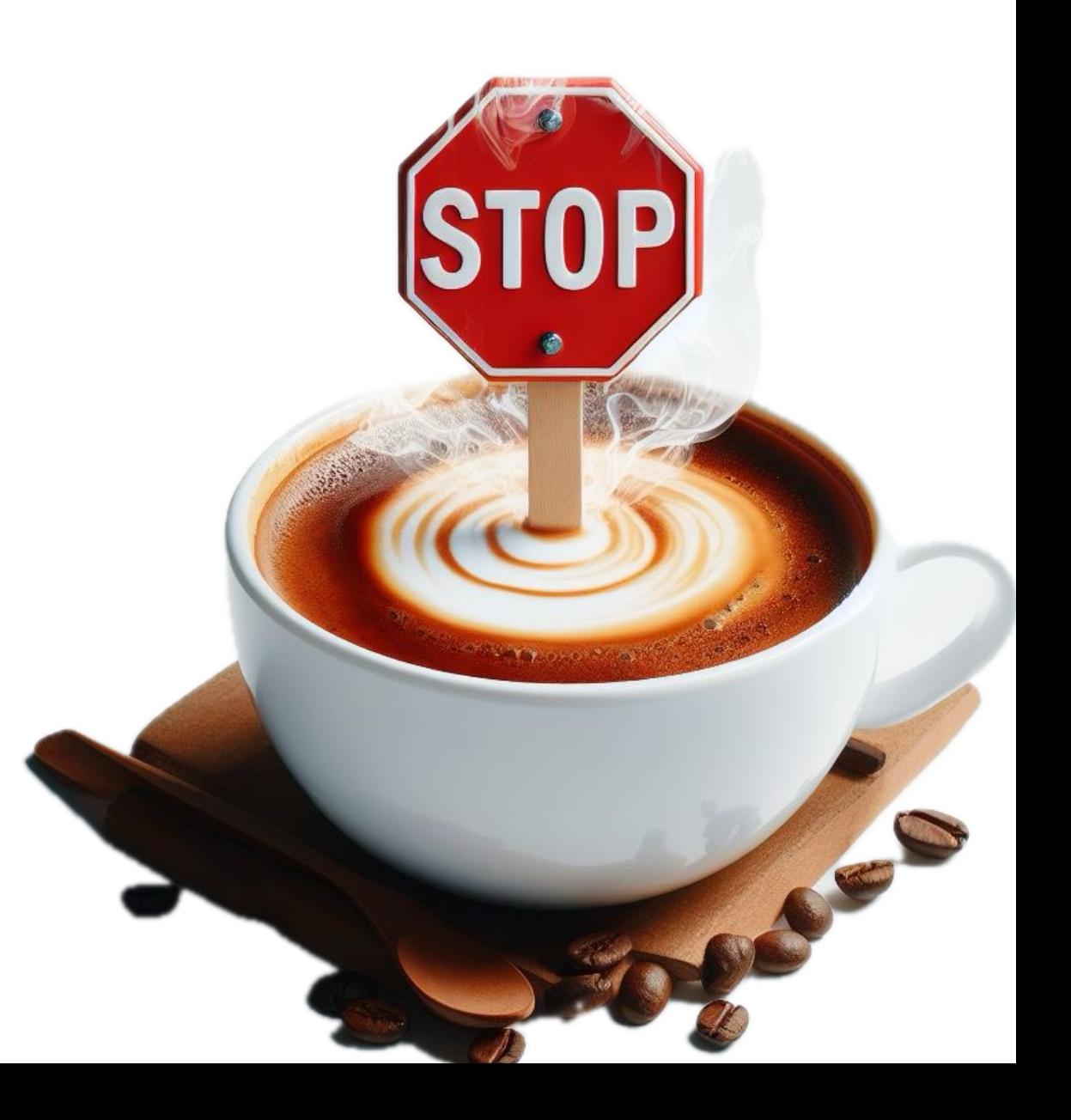